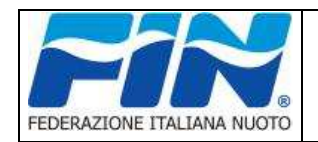

## **MODALITÀ DI TRASMISSIONE RISULTATI GARE DI NUOTO VALIDO PER EVENTI CON ISCRIZIONI GESTITE NEL PORTALE FEDERNUOTO**

Si riportano le specifiche tecniche relative al tracciato del file dei risultati, di tipo testo, con estensione "csv", in codifica UTF-8 e campi separati da punto e virgola.

Il file dovrà avere una riga di intestazione con il nome dei campi così come riportato nella colonna **"Intestazione Campo".**

Tale tracciato si applica ai risultati di gare di nuoto per gli eventi di atleti: Agonisti, Master e Propaganda.

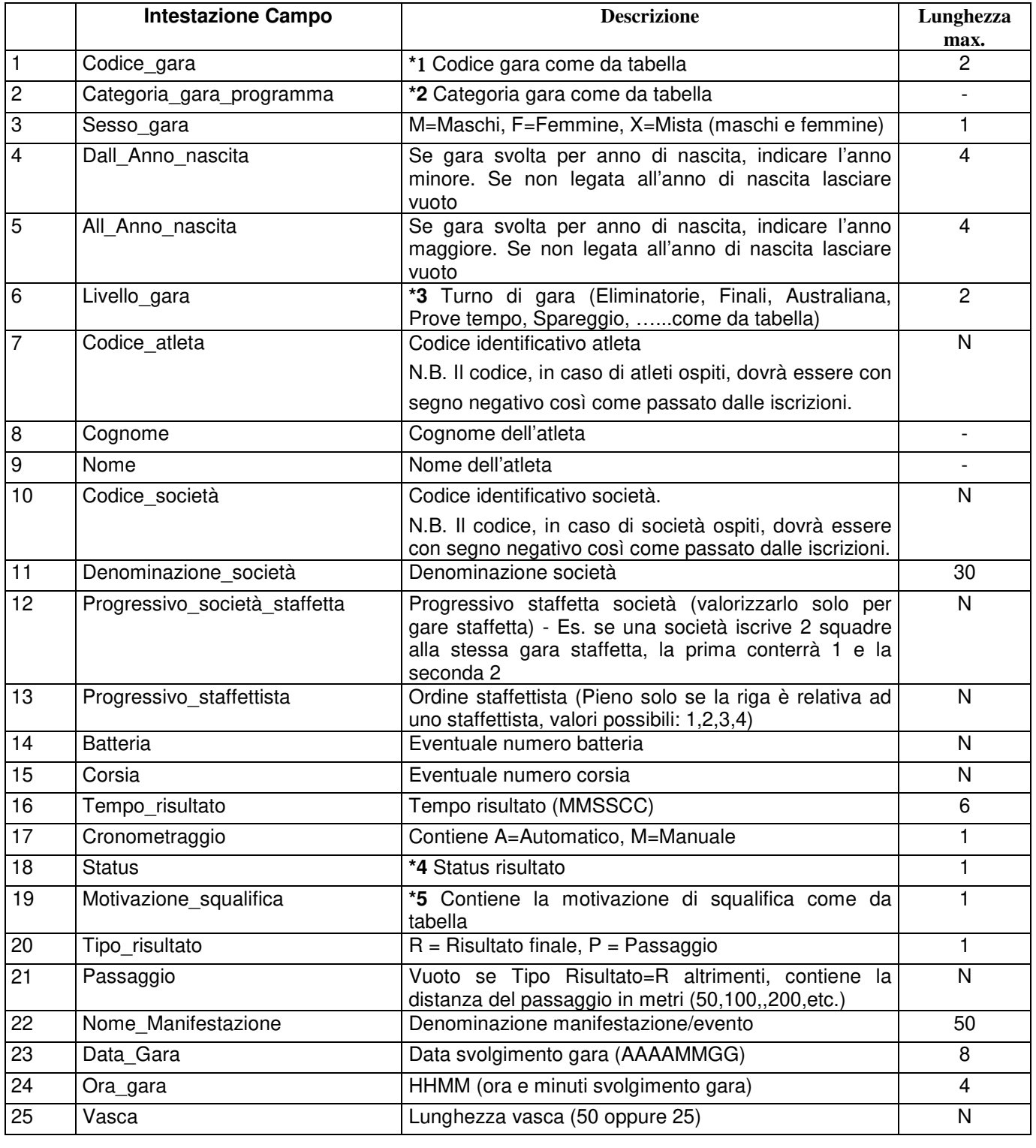

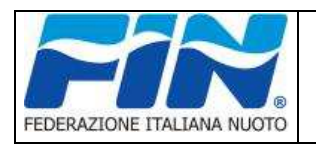

# **Tracciato file risultati gare Nuoto**

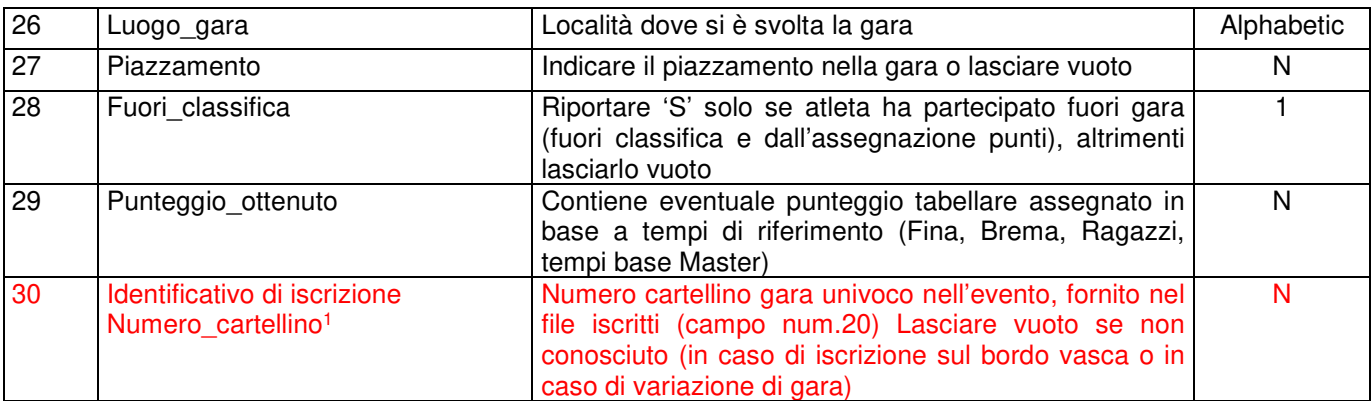

 1 Aggiornamento Rev.3. Allo scopo di migliorare la fase di acquisizione dei risultati. E' atteso l'adeguamento dei SW di bordo vasca entro il 31/12/2019

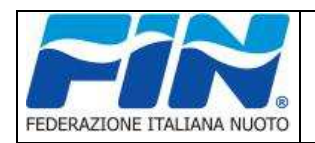

**N.B.** In caso di presenza di passaggi, nel file occorrerà riportare prima la riga risultato 'R' (dell'atleta se gara individuale o della società se gara staffetta) e poi a seguire le relative righe dei passaggi 'P' (Tipo risultato). Nel caso di staffetta, relativamente ai 4 staffettisti, va replicata la riga della gara ('R') per ogni atleta/staffettista,

alimentando il campo "Progressivo staffettista" con l'ordine di partenza da 1 a 4 e facendo attenzione a mettere su "Tipo risultato" la lettera 'P' che identifica il passaggio. Es. per una gara dei 50 stile libero maschi per categoria Juniores sarà: 00;J;M;;;…………, mentre una gara per

anno iscritti dal 1986 al 1986 sarà: 00;J;M;1986;1986;…………Se trattasi di gara staffetta e non individuale, i campi: Codice identificativo atleta, Cognome e Nome devono essere lasciati vuoti nel caso di riga risultato (Tipo risultato='R'), pieni nel caso di riga relativa allo staffettista = 'P'.

### **\***1 Tabella codici gara:

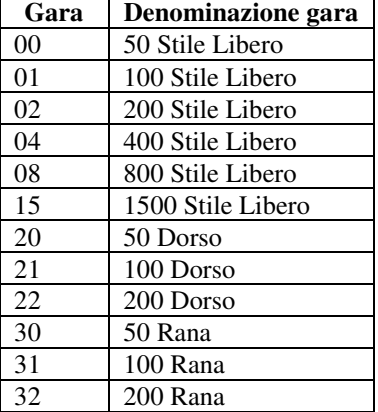

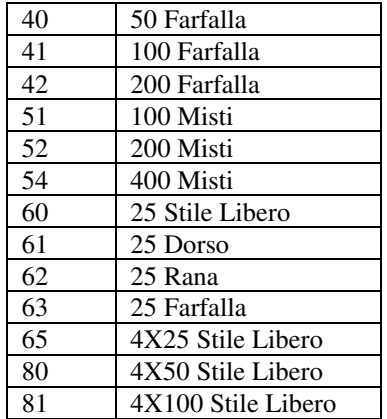

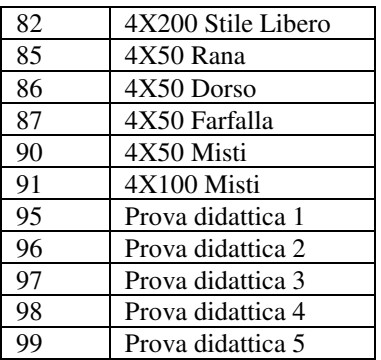

#### **\*2** Categoria gare programma:

Va riportata la **sigla** della categoria con la quale si gareggia (contenitore gara)

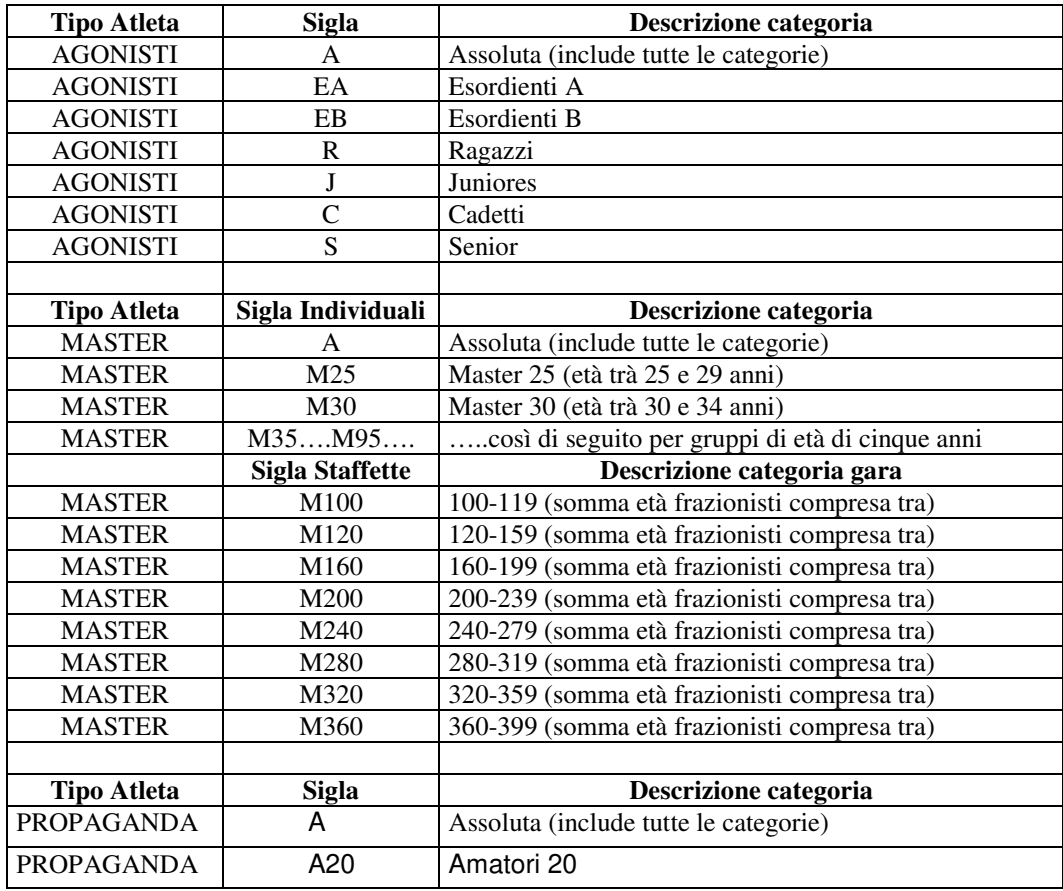

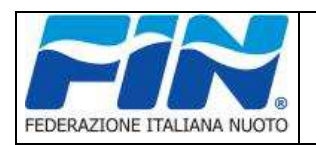

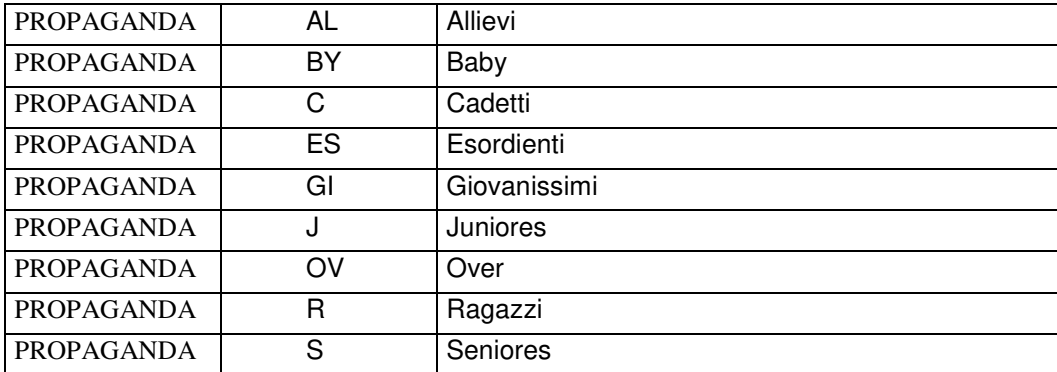

#### **\*3** Turno di gara:

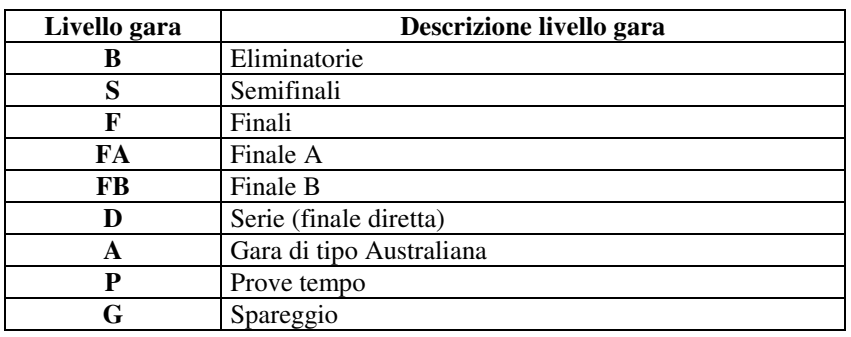

#### **\*4** Status gara:

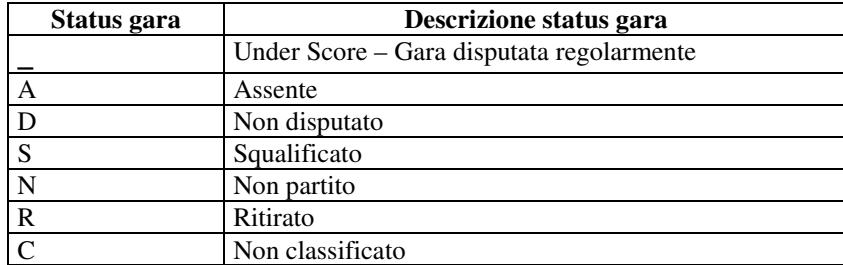

N.B. Nel caso di squalifica di una gara staffetta, va riportato lo status="S" (squalificata) sulla riga 'R' (Tipo risultato), mentre sulle righe relative ai 4 frazionisti (Tipo risultato='P') lo status va impostato a "\_" (Tipo risultato='\_') sul primo frazionista se l'infrazione è stata commessa da uno dei frazionisti successivi. In questo modo il tempo del primo frazionista sarà considerato valido.

**\*5 Motivazione di squalifica (contiene la sigla dell'eventuale motivazione in caso di squalifica)** 

- F=Falsa partenza e/o Infrazione Plurima in staffetta<sup>2</sup>;
- V=Virata irregolare;
- C=Cambio anticipato;
- N=Nuotata irregolare;
- A=Arrivo irregolare;
- R= Nuotata e Arrivo Irregolare

 2 Aggiornamento Rev.3 per adeguamento Regolamento Nuoto Agonistico